## Elektromágneses áramlásszabályozó kalibráló szoftver fejlesztése

and is left to let in a

**Önálló laboratórium beszámoló 2011 tavasz**

#### **Molnár Gergely**

**BSc Beágyazott és irányító rendszerek szakirány BSc Beágyazott információs rendszerek ágazat**

**Konzulensek:Molnár Károly, BME-MIT Bilau Zoltán, ProDSP Kft.** 

**Budapest, 2011. május 13.**

### **A SensoFlo áramlásmérő**

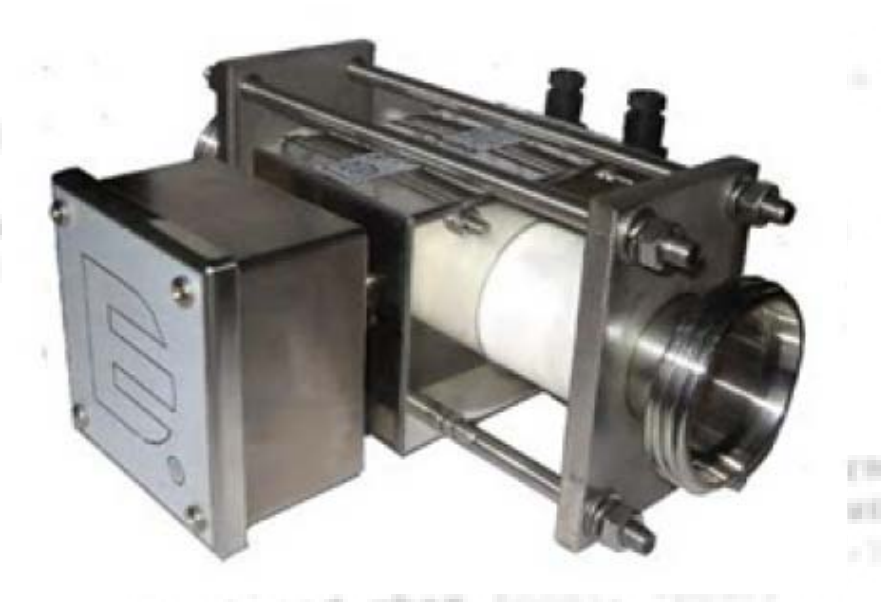

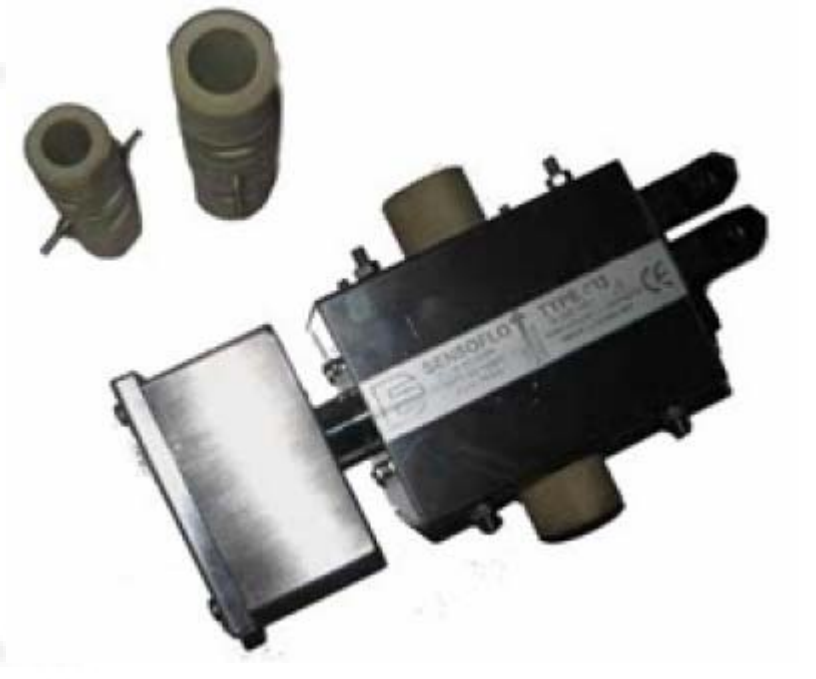

- **- indukciós elvű áramlásmérő. Ui = B <sup>x</sup> <sup>v</sup> \* D**
- **vezetőképes folyadékok áramlásának mérése**
- **vezetéket teljesen kitöltő áramlás ("kitöltött szelvényű")**
- **többféle mérőcső-csatlakozás (műanyag, kerámia)**
- **alkalmazás élelmiszeriparban / vegyi anyagokra is**

## **A SensoFlo kalibrációja / 1**

- • **kalibráció: minden kvantitatív jellegű mérést végző <sup>m</sup>űszernél szükség van rá**
- •**MSZ EN ISO 6187 / ISO 9017 1991**
- •**"nedves" és "száraz" kalibráció**
- •**etalonok használata – viszonyítás**
- • **kalibrációs görbe: statikus karakterisztikát veszünk fel, eltéréseket rögzítjük, visszaírás műszerbe**

#### **A SensoFlo kalibrációja / 2**

THE RIVER IN LANE

To Jaq. 25 c.

#### **Blokkvázlat a kalibrációs folyamathoz**

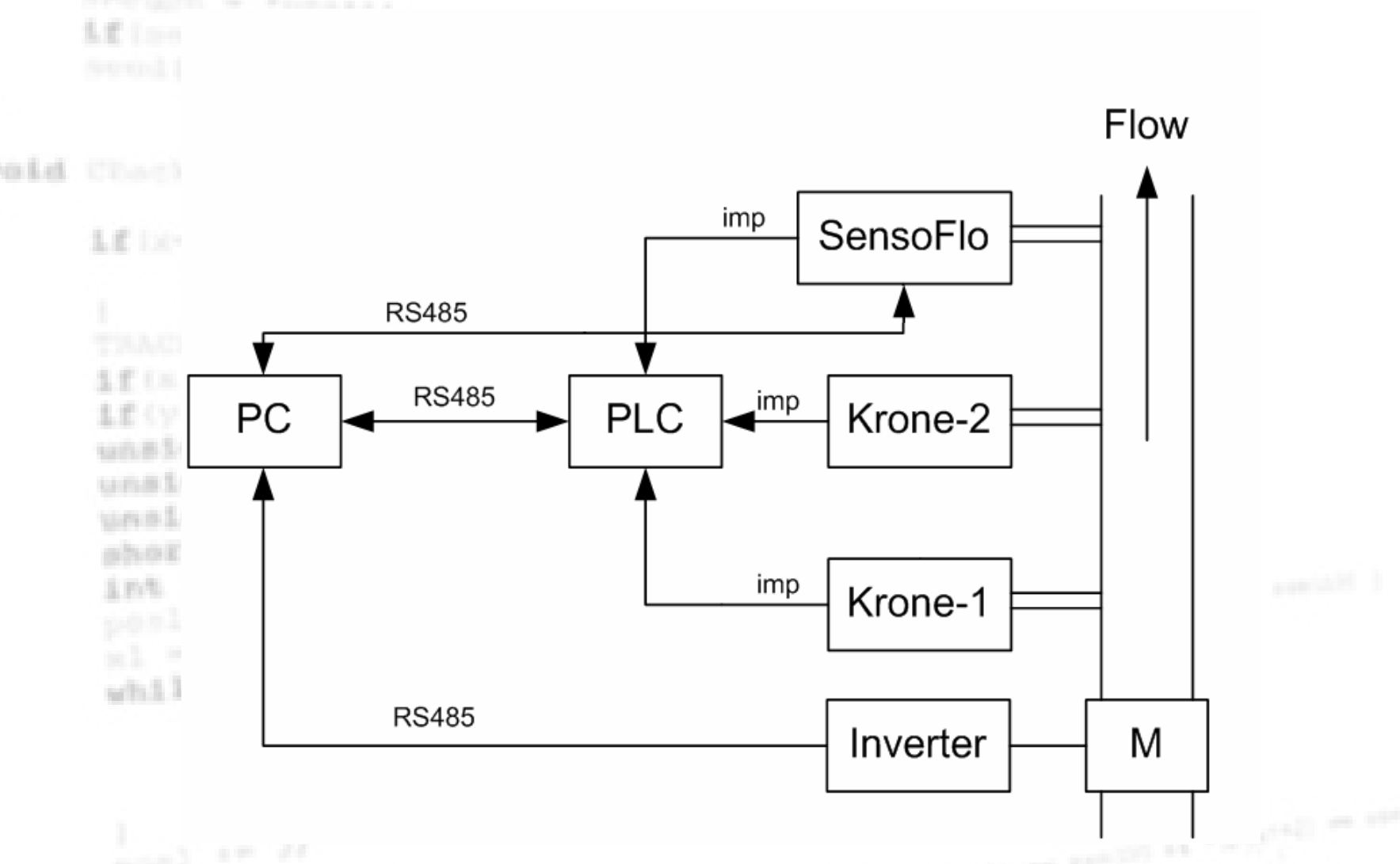

Önálló laboratórium beszámoló, 2011 **1999 – 1999 – 1999 – 1999 – 1999 – 1999 – 1999** Molnár Gergely, BME-VIK

# **A feladatom specifikációja**

- •**Specifikáció készítése angol nyelven**
- • **GUI tervezése kalibráló szoftverhez, amelybe a többi komponens integrálható (SensoFlo/Modbus, PLC, Inverter kommunikáció, kalibrálást végző függvények)**
- •**komponensek GUI-ba történő integrálásának elvégzése**
- •**kalibrációs INI file-ok feldolgozása**
- •**report file létrehozás a kalibrációs folyamatról**
- •**Qt framework használatával**

### **Megvalósítás Qt-ben / 1**

6

- **A GUI feladata: kapcsolat a felhasználóval**
- **beállítások rögzítése kalibrációhoz, tárolás INI fileban**
- **- keret a szoftver többi részéhez: kommunikációt biztosító driverek, kalibrációt végző függvények**

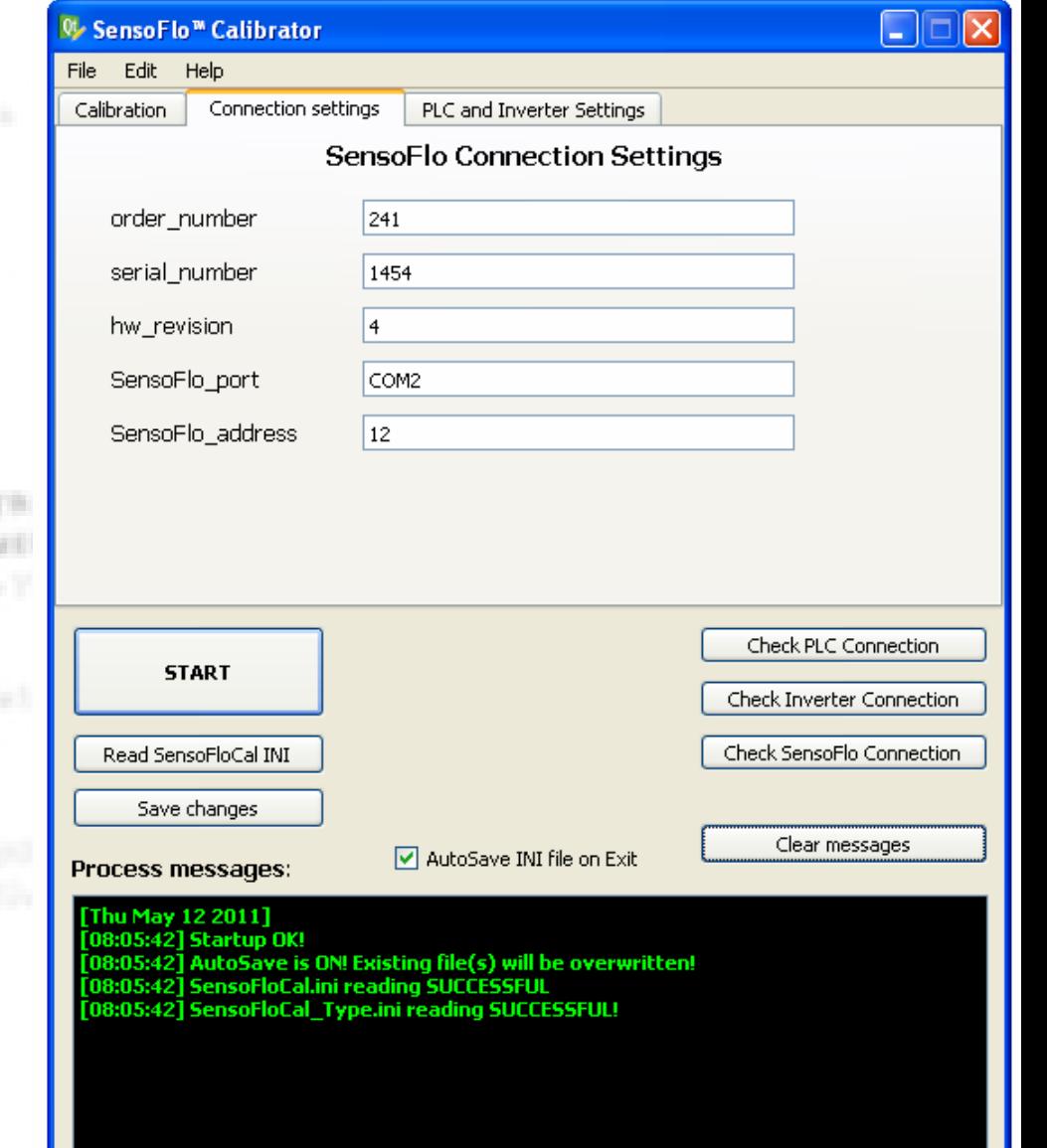

Molnár Gergely, BME-VIK, BME-VIK, BME-VIK, BME-VIK, BME-VIK, BME-VIK, BME-VIK, BME-VIK, BME-VIK, BME-VIK, BME-

### **Megvalósítás Qt-ben / 2**

#### **Fontosabb függvények, struktúrák**

- **- Három struktúra adatszerkezettypedef struct{ } init\_type; typedef struct{ } cal\_point\_type; typedef struct{ } sfcal\_type;**
- **- Függvények:**

**void MainWindow::readini() QString MainWindow::str\_process(QString str) void MainWindow::writeini() void MainWindow::readSensoFloCalTypeini() void MainWindow::reportgen()**

### **Megvalósítás Qt-ben / 3**

#### **Report file generálás menete**

 **tartalma: kalibrációs folyamat leírása, megfelelés szabányoknak**

- **- HTML/RTF template készítése, csatolása a programhoz**
- **a template-ben címek elhelyezése**
- **címek azonosítják a beírandó adatot**
- **- Qt függvényemben a template file kezelése adatfolyamként**
- **Qt::QString osztály segítségével string manipuláció, beírás adott címhez, file mentése**

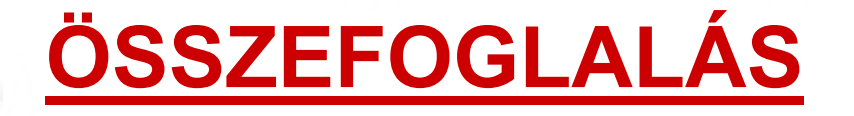

• **Cél volt: SensoFlo kalibrációjának automatizálása <sup>a</sup> korábbi manuális módszerrel szemben**

#### • **Eredmények:**

- •**keret-szoftver elkészült Qt/C++-ban a kalibrációhoz**
- •**felhasználóbarát GUI**
- •**report file generálás a folyamatról**
- •**minden felhasznált függvény/könyvtár multiplatform**